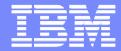

# **Customer migration Prove of Concept**

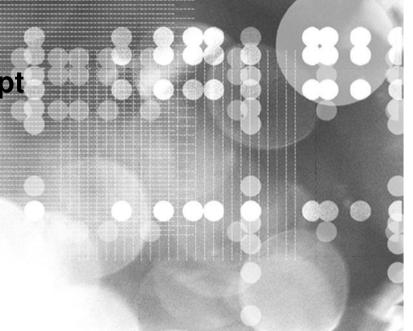

© 2009 IBM Corporation

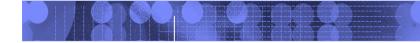

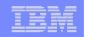

Customer background

2

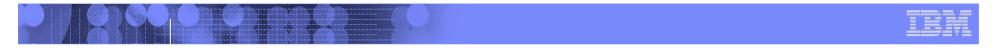

### **Oracle migration to DB2 – POC Environment**

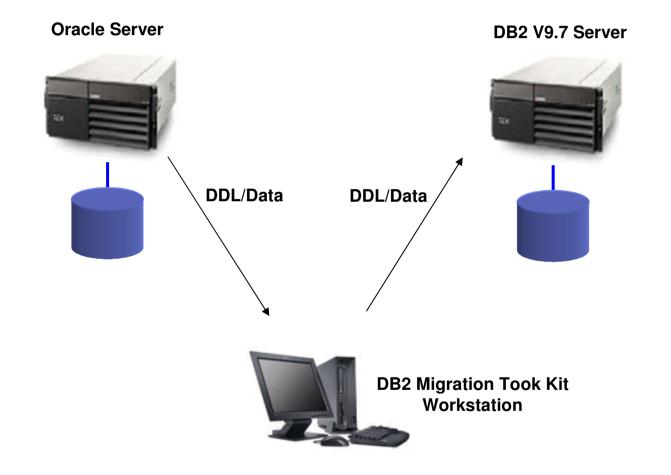

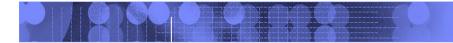

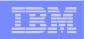

### **Oracle migration to DB2 - Flow**

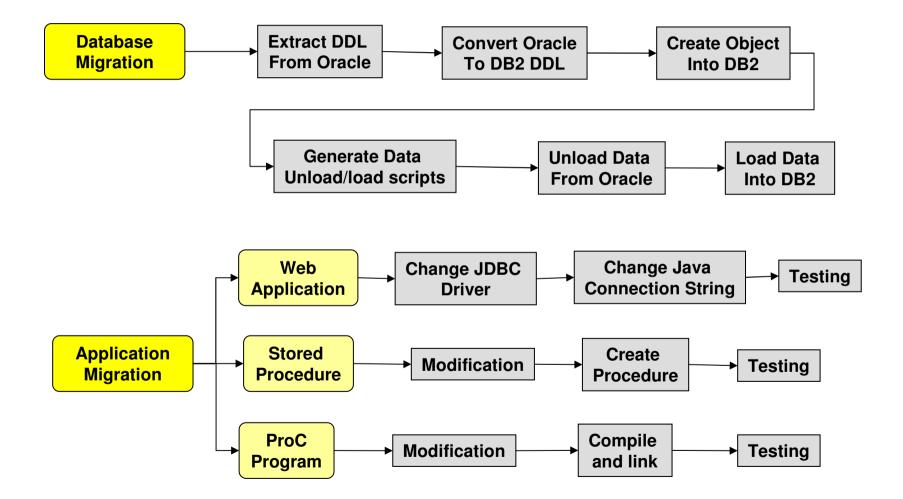

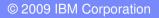

| 3 |   |   |  |
|---|---|---|--|
|   | _ |   |  |
|   |   |   |  |
|   | _ |   |  |
|   | _ | _ |  |
|   |   |   |  |
|   |   |   |  |

### **Oracle migration to DB2**

### Migration Steps ( with flow chart, and changes needed )

- Tables other objects (Indexes, Reviews, Triggers, ...)
  - Extract Oracle DDLs (with DB2 MTK)
  - Convert to DB2 DDLs (with DB2 MTK)
  - Modify DDLs for ASCII -> UTF-8 issues
  - Deploy to DB2
  - Validation
    - Check deployment messages
    - Number of objects
- Data
  - Generate data unload/load scripts (with DB2 MTK)
  - Unload data from Oracle
  - Load data into DB2
  - Validation
    - Check load message files
    - Record counts

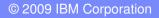

|   |   | _                 |  |
|---|---|-------------------|--|
|   |   |                   |  |
| - | _ |                   |  |
|   |   | the second second |  |
|   |   |                   |  |
|   |   |                   |  |
|   |   |                   |  |
|   |   |                   |  |

### **Oracle migration to DB2**

#### Migration Steps ( continue )

- Applications
  - Web applications
    - Change JDBC connection string
    - Test data access
    - Test Chinese data
  - Stored Procedure
    - Modification
      - goto logic (will be fixed in GA code)
      - Substrb
      - rtrim
    - Compile
    - Testing
  - ProC programs
    - Modification
      - VARCHAR declaration
      - Connection string
      - Call statement ( will be fixed in GA code )
    - Change makefile
    - Compile and link
    - Testing

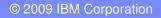

| <br> |                                                                                                    |
|------|----------------------------------------------------------------------------------------------------|
| _    |                                                                                                    |
|      |                                                                                                    |
|      | the second second                                                                                                    |
|      | and the second party of the second second seco |
|      |                                                                                                    |
| <br> |                                                                                                    |
|      |                                                                                                    |

# AP移轉環境評估

- DB change (For DB2)
  - Modify VARCHAR2 length for UTF8
  - Define Tablespace (Disk Storage) for DB2
  - Define Group and Users
- AP change (For DB2)
  - Web Application
    - Change JDBC driver
    - Change DB connection string
  - Stored Procedure
    - Change GOTO logic ( will be fixed in DB2 V97 GA code )
    - Substrb
    - rtrim
  - ProC
    - Change DB Connection command
    - Change VARCHAR definition
    - Change procedure call statement
    - Change compile/link scripts

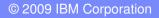

|   | 1.0 |       |   |
|---|-----|-------|---|
|   |     |       |   |
|   | -   |       | - |
|   |     | 100 C |   |
| _ |     |       |   |
| _ | _   |       |   |
|   | _   |       |   |
|   |     |       |   |

### **AP Migration Lesson Learn**

- Lesson Learned DB2
  - ASC 轉 UTF8
    - Oracle data extracted to text file ( big5 code )
    - Load data from big5 client to UTF8 DB
      - DB2 automatically convert big5 code to UTF8 code in DB
    - Query from big5 client
      - DB2 automatically convert UTF8 code to Big5 code
    - Query from Java client
      - Java client access UTF8 from DB
  - UTF8 code is wider than ASC (big5) code
    - Need to double the width of VARCHAR2 columns
  - "Carriage Return" code in "remark" columns
    - Need to extract Oracle data to "FIXED LENGTH" text file then load into DB2
    - If use "DELIMITED" text file, record will be truncated when encounter the "Carriage Return" code
  - Run the extract/load job from DB servers to speed up
  - Need to have systematic and repeatable method to verify program (Stored Procedure or ProC) result or output,

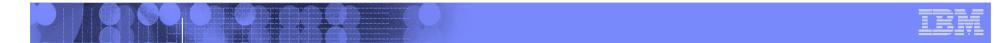

# Oracle migration to DB2 – For better performance with large data volume

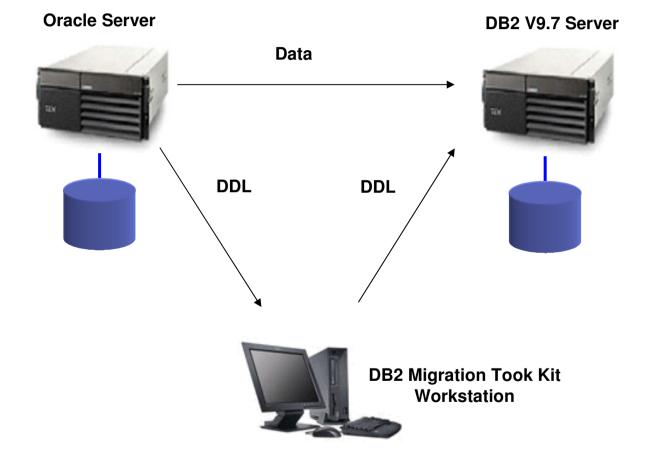

© 2009 IBM Corporation

|   |   | _ |                                                                                                    |    |
|---|---|---|----------------------------------------------------------------------------------------------------|----|
|   |   |   |                                                                                                    | _  |
|   |   |   | and the second second sec |    |
|   | _ |   |                                                                                                    | 1. |
|   |   |   |                                                                                                    |    |
|   |   | _ |                                                                                                    |    |
| _ |   |   |                                                                                                    |    |

## **Using DB2 Migration ToolKit**

| Migration T                                                  | oolKit - Project management 🛛 🔀                                        |
|--------------------------------------------------------------|------------------------------------------------------------------------|
| New Project Open a                                           | Project                                                                |
| Specify project characte<br>at any time by viewing it        | ristics. You can modify the project definition<br>in the project menu. |
| Project name                                                 | TradeVan_New                                                           |
| Project path                                                 | C:\MTK\projects                                                        |
| Project description                                          |                                                                        |
| Source database<br>Select source<br>you want to mi<br>Oracle | database version<br>grate<br>DB2 UDB 9 for Linux, UNIX, and Windows    |
|                                                              | OK Cancel Help                                                         |

|     | 0000 | 1014 | <u> </u>    |
|-----|------|------|-------------|
| (C) | 2009 | ІВМ  | Corporation |
|     | 2000 |      | Corporation |

## **Extracting DDL from Oracle**

| 6                       |                                                                                    |
|-------------------------|------------------------------------------------------------------------------------|
| IBM Migration           | n ToolKit - tradevan1                                                              |
| Application Project Too | ls Help                                                                            |
| ൙ 🔒 📮 🔞                 | pclmsmgr.src - 記事本                                                                 |
| Specify Source Convert  | 檔案(E) 編輯(E) 格式(Q) 檢視(⊻) 說明(H)                                                      |
| authfunc.src            | Extractor has started                                                              |
| invehicle.src           | Version 2.0.1.1 MySQL, build: 27Sep2006_1819                                       |
| userbondno.src          | Tue May 26 16:28:13 CST 2009<br>Source ODBC Connection = oracle                    |
| announce.src            | UserID = pclmsmgr                                                                  |
| pclmsmgr.src            |                                                                                    |
| container.src           | CONNECT PCLMSMGR ;                                                                 |
| declar.src              |                                                                                    |
| funcinf.src             | CREATE TABLE ANNOUNCE (                                                            |
| quaranty.src            | "SERIALNO" NUMBER(4) NOT NULL,                                                     |
| xdecldetail.src         | "PUBLISHER" VARCHAR2(50),<br>"ANNOUNCEDATE" VARCHAR2(8),                           |
| vehicle.src             | "TITLE" VARCHAR2(100),                                                             |
| userinf.src             | "CONTENT" VARCHAR2(500),                                                           |
| testprder.src           | "ISDISPLAY" VARCHAR2(1),<br>"URL01" VARCHAR2(100),                                 |
| testitem.src            | "URL02" VARCHAR2(100),                                                             |
| strbill.src             | "URL03" VARCHAR2(100),                                                             |
| sendlog.src             | "AUTHID" VARCHAR2(1));                                                             |
| r_monthly1.src          | ALTER TABLE ANNOUNCE ADD ( CONSTRAINT PKSER PRIMARY KEY ( "SERIALNO"<br>));        |
| release.src             | //,                                                                                |
| outvehicle.src          |                                                                                    |
| indetail.src            | CREATE TABLE AUTHFUNC (                                                            |
| doctor poppetime ere    | "AUTHID" CHAR(1) NOT NULL,<br>"FUNCID" VARCHAR2(15) NOT NULL,                      |
| View Source File        | "AUTHNAME" VARCHAR2(20),                                                           |
| Move File Up            | "RW" CHAR(1));<br>ALTER TABLE AUTHFUNC ADD ( CONSTRAINT AUTHFUNC_IDX PRIMARY KEY ( |
| Move File Down          | "AUTHID", "FUNCID" ));                                                             |
| For Help, press F1      |                                                                                    |

| _ |     |   | _ |
|---|-----|---|---|
| _ | _   |   | _ |
|   | _   |   | _ |
|   |     |   | - |
|   | -   | _ | - |
|   | 100 |   |   |

### **Convert DDLs into DB2**

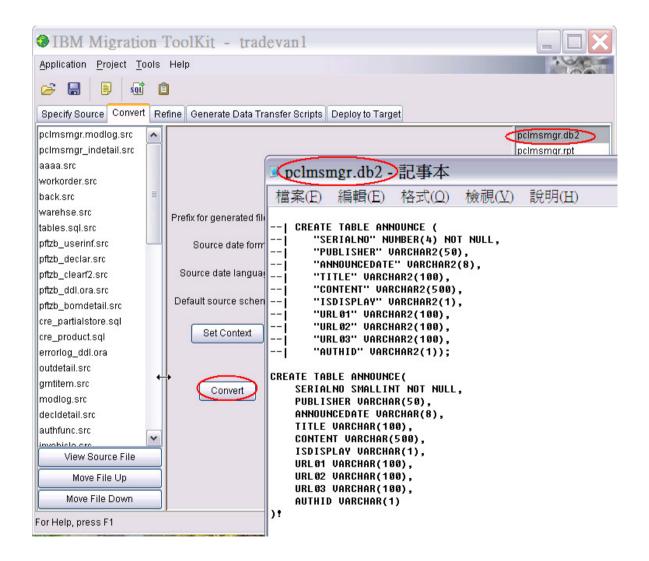

|   |   | _ |                                                                                                    |    |
|---|---|---|----------------------------------------------------------------------------------------------------|----|
|   |   |   |                                                                                                    | _  |
|   |   |   | and the second second sec |    |
|   | _ |   |                                                                                                    | 1. |
|   |   |   |                                                                                                    |    |
|   |   | _ |                                                                                                    |    |
| _ |   |   |                                                                                                    |    |

### **Generate Data Transfer Scripts**

| IBM Migration T             | oolKit - tradevan1                                             |                                                                                                    |
|-----------------------------|----------------------------------------------------------------|----------------------------------------------------------------------------------------------------|
| Application Project Tools I | Help                                                           |                                                                                                    |
| 🧭 🖬 🔋 🗔                     |                                                                |                                                                                                    |
| Specify Source Convert Refi | ne Generate Data Transfer Scripts Deploy to Target             |                                                                                                    |
| Pracle<br>⊕  OracleCatalog  | Current conversion name : pcImsmgr<br>DB2 data loading options | DataMove_pcImsmgr.qry<br>DataMove_pcImsmgr_data.bat<br>DataMove_pcImsmgr_data.sh<br>DataMove_pcImsmgr_indetail.qry<br>DataMove_pcImsmgr_indetail_data<br>DataMove_pcImsmgr_indetail_data<br>pcImsmgr.db2<br>pcImsmgr.modlog.db2<br>pcImsmgr_indetail.db2<br>DataMove_pcImsmgr.bat<br>DataMove_pcImsmgr_db2.bat<br>DataMove_pcImsmgr_db2.bat<br>DataMove_pcImsmgr_indetail.bat<br>DataMove_pcImsmgr_indetail.bat<br>DataMove_pcImsmgr_indetail.sh<br>DataMove_pcImsmgr_indetail_db2.<br>DataMove_pcImsmgr_indetail_db2.<br>DataMove_pcImsmgr_indetail_db2.<br>DataMove_pcImsmgr_indetail_db2.<br>DataMove_pcImsmgr_indetail_db2.<br>DataMove_pcImsmgr_indetail_db2. |
| View Data Extraction Info   | Create Scripts                                                 | <                                                                                                    |
| Sample of Extracted Data    |                                                                | View Script File                                                                                                    |
| For Help, press F1          |                                                                |                                                                                                    |

|  |   | _     |
|--|---|-------|
|  |   |       |
|  |   | _     |
|  |   | <br>_ |
|  |   |       |
|  | _ | _     |
|  |   |       |
|  |   |       |

# **Deploy to DB2**

| IBM Migration ToolKit - tradevan1                                                  |                              |
|------------------------------------------------------------------------------------|------------------------------|
| Application Project Tools Help                                                     |                              |
|                                                                                    |                              |
| Specify Source Convert Refine Generate Data Transfer Scripte Deploy to Target      |                              |
| DataMove_pclmsmgr.qn,                                                              | Deploy_pclmsmgr_indetail_    |
| DataMove_pclmsmgr_da                                                               | Deploy_pcimsmgr_UDF.log      |
| DataMove_pclmsmgr_da The DB2 script file contains conversion error messages:       | Verify_pclmsmgr.html         |
| DataMove_pclmsmgr_in 27 messages in category Translator Warning (60xxxx)           | Verify_pclmsmgr.modlog.htr   |
| DataMove_pclmsmgr_in Make sure you have reviewed the messages and understand       | Verify_pclmsmgr_indetail.hti |
| DataMove_pcImsmgr_in the differences between the original code and its conversion. |                              |
| Deploy_pclmsmgr.bat                                                                |                              |
| Deploy_pclmsmgr_indet Conversion name pclmsmgr 🛩                                   |                              |
| pclmsmgr.db2 DB2 target                                                            |                              |
| pclmsmgr.modlog.db2                                                                |                              |
| pclmsmgr_indetail.db2                                                              |                              |
|                                                                                    |                              |
| DataMove_pcImsmgr.sh  O Use a remote database                                      |                              |
| DataMove_pcImsmgr_dt                                                               |                              |
|                                                                                    |                              |
|                                                                                    |                              |
| DataMove_pcImsmgr_in Password                                                      |                              |
| DataMove_pcImsmgr_in Uaunch pcImsmgr.db2 in the database                           |                              |
|                                                                                    | N                            |
| DataMove_pcimsmgr_pi                                                               | 4                            |
| RunStats_pc/msmgr.bat                                                              |                              |
| Doplay                                                                             |                              |
|                                                                                    |                              |
| View Script File                                                                   | View File                    |
| For Help, press F1                                                                 |                              |

| <br> |  |
|------|--|
| _    |  |
|      |  |
|      |  |
|      |  |
|      |  |
|      |  |

## **Extracting Data From Oracle**

| Number of Events : 768 |             |   |            |                                                         | R |   |  |
|------------------------|-------------|---|------------|---------------------------------------------------------|---|---|--|
| T ≑                    | Time        | ≑ | Module 🔶   | Message                                                 | ¥ | ¢ |  |
| •                      | 下午 04:25:27 |   | TABLEOPREP | OracleCatalog.PCLMSMGR.RELEASE : Extracted 2040000 rows |   |   |  |
| ð                      | 下午 04:25:29 |   | TABLEOPREP | OracleCatalog.PCLMSMGR.RELEASE : Extracted 2050000 rows |   |   |  |
| ð                      | 下午 04:25:30 |   | TABLEOPREP | OracleCatalog.PCLMSMGR.RELEASE : Extracted 2060000 rows |   |   |  |
| ð                      | 下午 04:25:32 |   | TABLEOPREP | OracleCatalog.PCLMSMGR.RELEASE : Extracted 2070000 rows |   |   |  |
| ð                      | 下午 04:25:34 |   | TABLEOPREP | OracleCatalog.PCLMSMGR.RELEASE : Extracted 2080000 rows |   |   |  |
| 6                      | 下午 04:25:36 |   | TABLEOPREP | OracleCatalog.PCLMSMGR.RELEASE : Extracted 2090000 rows |   |   |  |
| 6                      | 下午 04:25:37 |   | TABLEOPREP | OracleCatalog.PCLMSMGR.RELEASE : Extracted 2100000 rows |   |   |  |
| 6                      | 下午 04:25:39 |   | TABLEOPREP | OracleCatalog.PCLMSMGR.RELEASE : Extracted 2110000 rows |   |   |  |
| 6                      | 下午 04:25:41 |   | TABLEOPREP | OracleCatalog.PCLMSMGR.RELEASE : Extracted 2120000 rows |   |   |  |
| 6                      | 下午 04:25:43 |   | TABLEOPREP | OracleCatalog.PCLMSMGR.RELEASE : Extracted 2130000 rows |   |   |  |
| ð                      | 下午 04:25:44 |   | TABLEOPREP | OracleCatalog.PCLMSMGR.RELEASE : Extracted 2140000 rows |   |   |  |
| ð                      | 下午 04:25:46 |   | TABLEOPREP | OracleCatalog.PCLMSMGR.RELEASE : Extracted 2150000 rows |   |   |  |
| ð                      | 下午 04:25:48 |   | TABLEOPREP | OracleCatalog.PCLMSMGR.RELEASE : Extracted 2160000 rows |   |   |  |
| ð                      | 下午 04:25:49 |   | TABLEOPREP | OracleCatalog.PCLMSMGR.RELEASE : Extracted 2170000 rows |   |   |  |
| 6                      | 下午 04:25:51 |   | TABLEOPREP | OracleCatalog.PCLMSMGR.RELEASE : Extracted 2180000 rows |   |   |  |
| 6                      | 下午 04:25:53 |   | TABLEOPREP | OracleCatalog.PCLMSMGR.RELEASE : Extracted 2190000 rows |   |   |  |
| ð                      | 下午 04:25:55 |   | TABLEOPREP | OracleCatalog.PCLMSMGR.RELEASE : Extracted 2200000 rows |   |   |  |
| ð                      | 下午 04:25:57 |   | TABLEOPREP | OracleCatalog.PCLMSMGR.RELEASE : Extracted 2210000 rows |   |   |  |
| ð                      | 下午 04:25:58 |   | TABLEOPREP | OracleCatalog.PCLMSMGR.RELEASE : Extracted 2220000 rows |   |   |  |
| ð                      | 下午 04:26:00 |   | TABLEOPREP | OracleCatalog.PCLMSMGR.RELEASE : Extracted 2230000 rows |   |   |  |
| ð                      | 下午 04:26:02 |   | TABLEOPREP | OracleCatalog.PCLMSMGR.RELEASE : Extracted 2240000 rows |   |   |  |
| 6                      | 下午 04:26:03 |   | TABLEOPREP | OracleCatalog.PCLMSMGR.RELEASE : Extracted 2250000 rows |   |   |  |
| 6                      | 下午 04:26:05 |   | TABLEOPREP | OracleCatalog.PCLMSMGR.RELEASE : Extracted 2260000 rows |   |   |  |
| 6                      | 下午 04:26:07 |   | TABLEOPREP | OracleCatalog.PCLMSMGR.RELEASE : Extracted 2270000 rows |   |   |  |
| 6                      | 下午 04:26:09 |   | TABLEOPREP | OracleCatalog.PCLMSMGR.RELEASE : Extracted 2280000 rows |   |   |  |
| ð                      | 下午 04:26:10 |   | TABLEOPREP | OracleCatalog.PCLMSMGR.RELEASE : Extracted 2290000 rows |   |   |  |
| ð                      | 下午 04:26:12 |   | TABLEOPREP | OracleCatalog.PCLMSMGR.RELEASE : Extracted 2300000 rows |   |   |  |
| ð                      | 下午 04:26:14 |   | TABLEOPREP | OracleCatalog.PCLMSMGR.RELEASE : Extracted 2310000 rows |   |   |  |
| ð                      | 下午 04:26:16 |   | TABLEOPREP | OracleCatalog.PCLMSMGR.RELEASE : Extracted 2320000 rows |   |   |  |

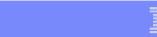

# Load script generated by DB2 MTK

| 🦻 load_mo                     | dlog.sql - 記事本                                                                        | Ż                                      |                                  |                  |   |         |
|-------------------------------|---------------------------------------------------------------------------------------|----------------------------------------|----------------------------------|------------------|---|---------|
| 檔案(E) 編                       | 扁輯(E) 格式(Q)                                                                           | 檢視(Y) 說明(                              | E)                               |                  |   |         |
| 29,31 60,62 (<br>INDICATORS ( | tkdata_asc/PCLMSMGI<br>62,64 71,73 98,100<br>413,415,417,419,42<br>log.msg replace IN | 101,103 132,134 ·<br>1,423,425,427,429 | 63,165 165,167<br>431,433,435,43 | 7 366,368 381,38 | • | <br>< > |